# **C1000-091Q&As**

IBM Cloud Pak for Automation v19.0.3 Administration

### **Pass IBM C1000-091 Exam with 100% Guarantee**

Free Download Real Questions & Answers **PDF** and **VCE** file from:

**https://www.leads4pass.com/c1000-091.html**

100% Passing Guarantee 100% Money Back Assurance

Following Questions and Answers are all new published by IBM Official Exam Center

**C** Instant Download After Purchase

**83 100% Money Back Guarantee** 

365 Days Free Update

**Leads4Pass** 

800,000+ Satisfied Customers

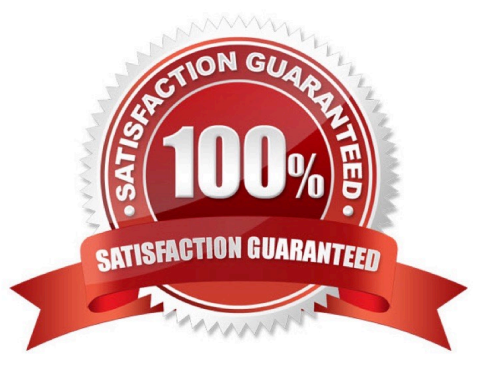

## **Leads4Pass**

#### **QUESTION 1**

The following information is displayed after running the oc get pods -n db2 command:

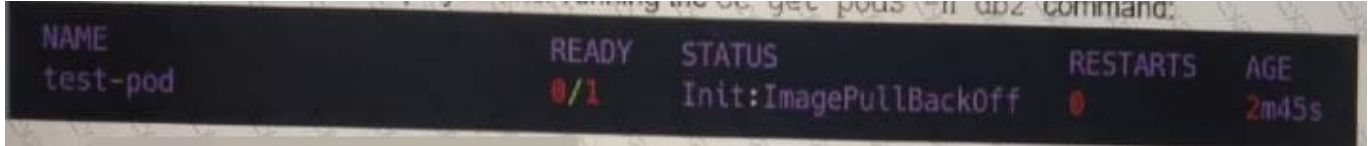

What is the best way to see the root cause of this error?

A. oc describe pods test-pod -n db2 B. oc debug pods test-pod -n db2 C. oc exec -it pods test-pod -n db2 -- bash D. oc logs pods test-pod -n db2

- A. Option A
- B. Option B
- C. Option C
- D. Option D
- Correct Answer: C

#### **QUESTION 2**

When installing IBM Business Automation Studio, what is the difference between an App Engine Playback Server compared to an App Engine Server for production usage?

A. The App Engine Playback Server supports other databases like PostgreSQL or Oracle.

- B. The App Engine Playback Server runs embedded in the BAStudio container.
- C. The App Engine Playback Server does not contain all features.
- D. The App Engine Playback Server does not allow Remote Dictionary Server (Redis).

#### Correct Answer: B

#### **QUESTION 3**

To be able to securely connect Rule Designer to the Decision Server and Decision Center components that are running in OpenShift, a TLS connection must be established through a security certificate.

Where do SSL properties need to be added for Rule Designer to make this connection?

- A. WebSphere lOO.xml file
- B. Decision Server swagger file
- C. eclipse.ini file
- D. Decision Center administration console

```
Correct Answer: D
```
#### **QUESTION 4**

What is the purpose of the following entry inside the bai configuration section in the custom resource YAML file?

```
adw:
install: true
image:
  repository: <DOCKER_REGISTRY>/bai-adw
  tag: "19.0.3"
```
- A. Setup the Kibana dashboards and visualizations pod for IBM Automation Digital Worker.
- B. Setup the Flink pod for the ingestion of events from IBM Automation Digital Worker.
- C. Setup the event processor pod to be able to ingest events from IBM Automation Digital Worker.
- D. Setup the event emitters to ingest events from IBM Automation Digital Worker.

Correct Answer: B

#### **QUESTION 5**

Running the command oc get pods displays the following:

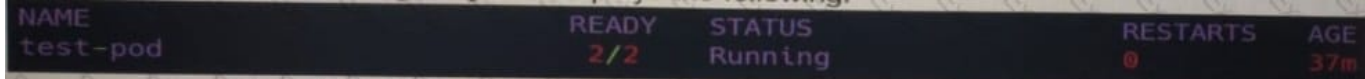

Which command is used to delete this pod?

- A. oc remove pod test-pod
- B. oc kill pod test-pod
- C. oc delete pod test-pod
- D. oc terminate pod test-pod

Correct Answer: A

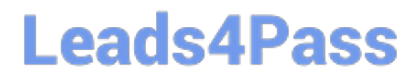

[C1000-091 PDF Dumps](https://www.leads4pass.com/c1000-091.html) [C1000-091 Exam Questions](https://www.leads4pass.com/c1000-091.html) [C1000-091 Braindumps](https://www.leads4pass.com/c1000-091.html)